### Eric Pitman Summer Workshop in Computational Science

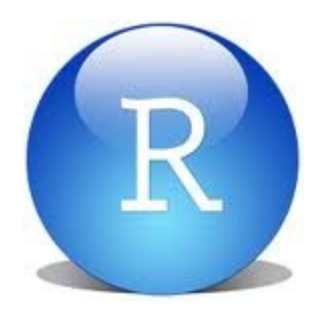

#### **3. Descriptive Statistics**

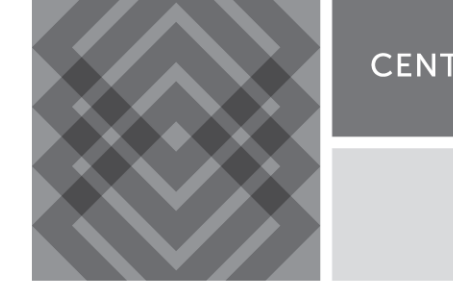

CENTER FOR COMPUTATIONAL RESEARCH

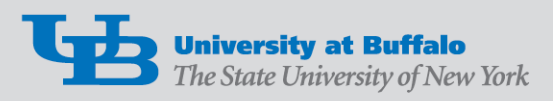

### Descriptive Statistics

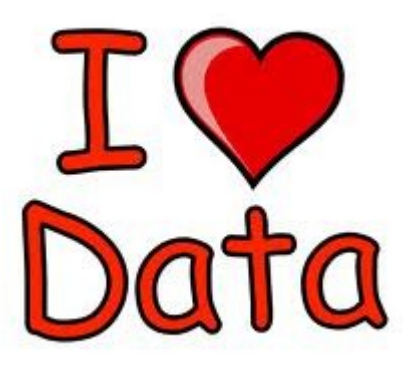

Explore a dataset:

- What's in the dataset?
- What does it mean?
- What if there's *a lot* of it?

## Basic Statistical Functions in R

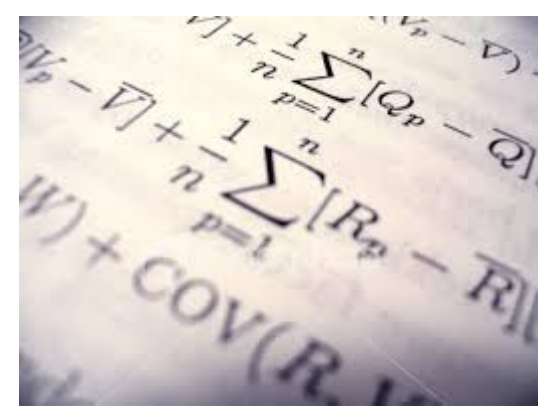

Wanted: measures of the center and the spread of our numeric data.

- mean $()$
- median()
- range $()$
- var() and sd()  $#$  variance, standard deviation
- summary()  $#$  combination of measures

## mean()

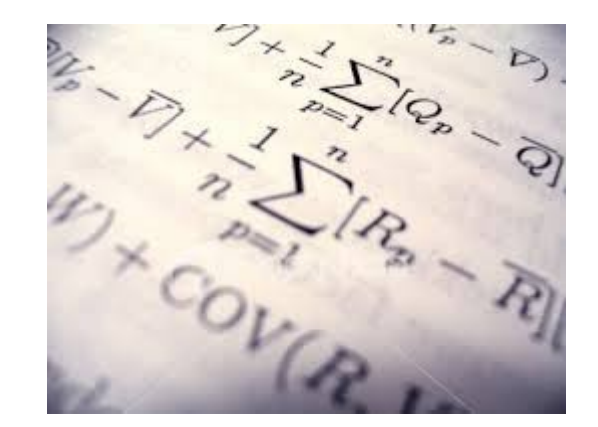

A measure of the data's "most typical" value.

- Arithmetic mean  $==$  average
- Divide sum of values by number of values

$$
\overline{x} = \frac{1}{n} \sum_{i=1}^{n} x_i
$$

## mean()

A measure of the data's "most typical" value.

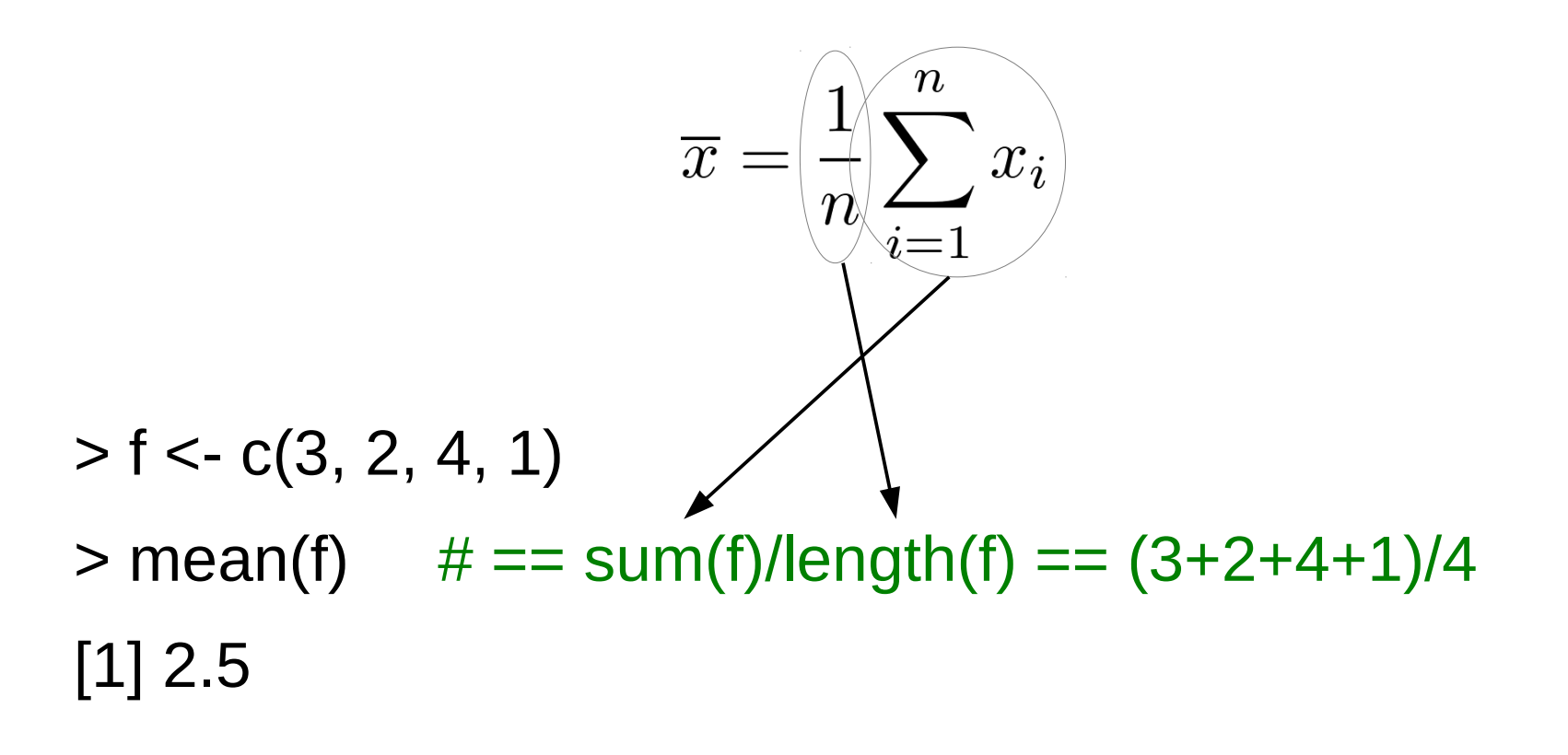

# median()

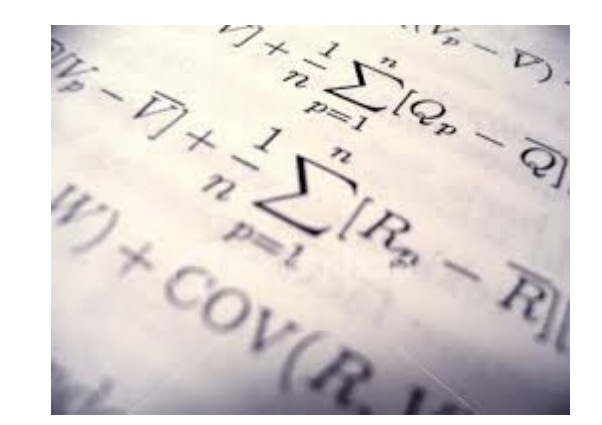

A measure of the data's center value. To find it:

- Sort the contents of the data structure
- Compute the value at the center of the data:
	- For odd number of elements, take the center element's value.
	- For even number of elements, take mean around center.

# median()

#### Odd number of values:

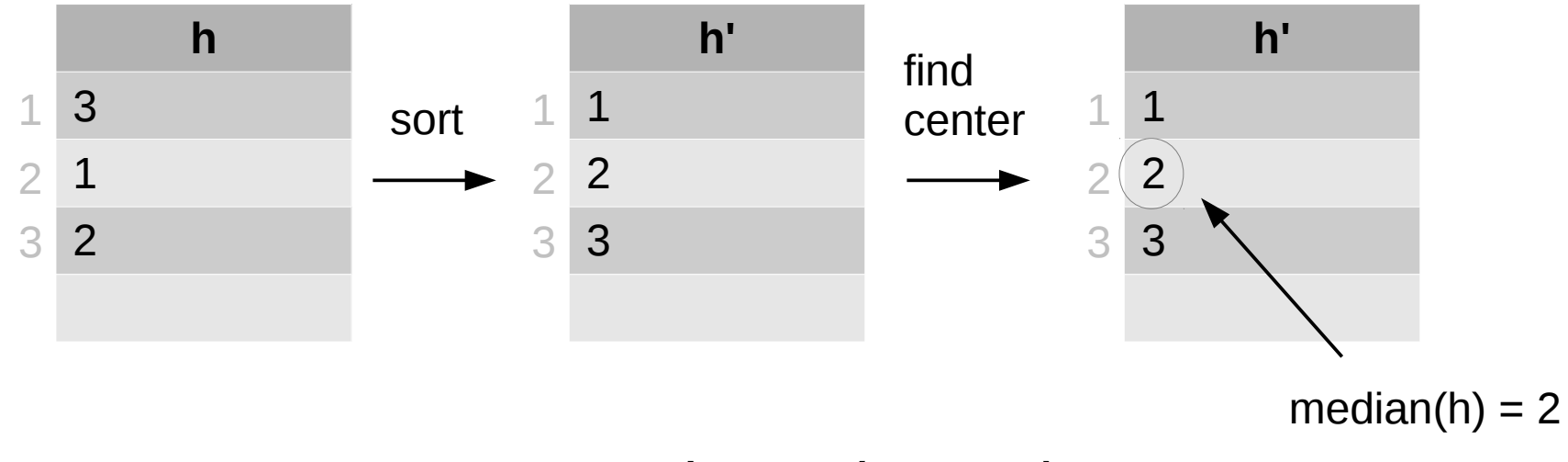

 $> h < c(3, 1, 2)$  > median(h) [1] 2

# median()

#### Even number of values: need to find mean()

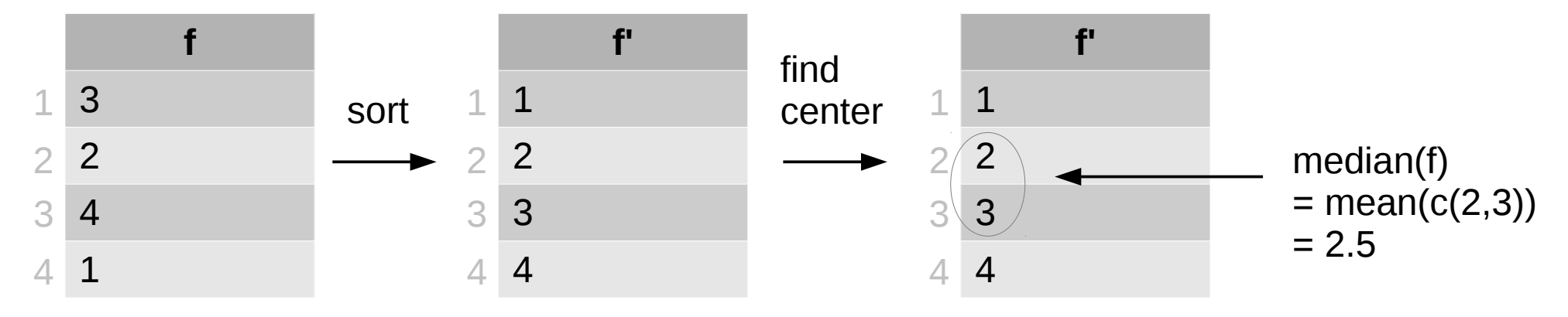

 $> f < -c(3, 2, 4, 1)$  > median(f) [1] 2.50

## range(): min() and max()

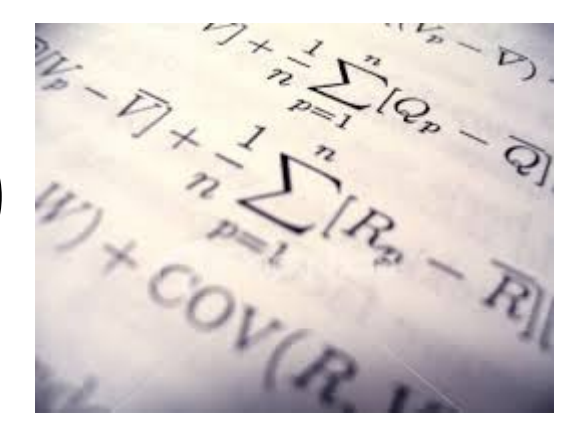

range() reports the minimum and maximum values found in the data structure.

```
> f < -c(3, 2, 4, 1)
```
 $>$  range(f)  $#$  reports min(f) and max(f)  $[1] 1 4$ 

# var() and sd()

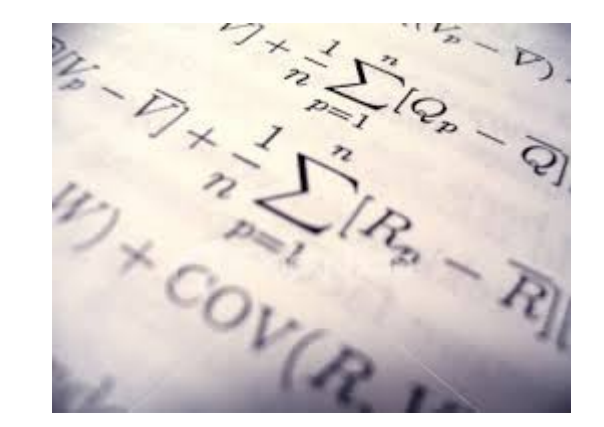

● *Variance*: a measure of the spread of the values relative to their mean:

$$
Var = s_n^2 = \frac{1}{n} \sum_{i=1}^n (y_i - \overline{y})^2
$$
 Sample variance

• *Standard deviation*: square root of the variance

$$
s_n = \sqrt{Var}
$$

Sample standard deviation

## R's summary() Function

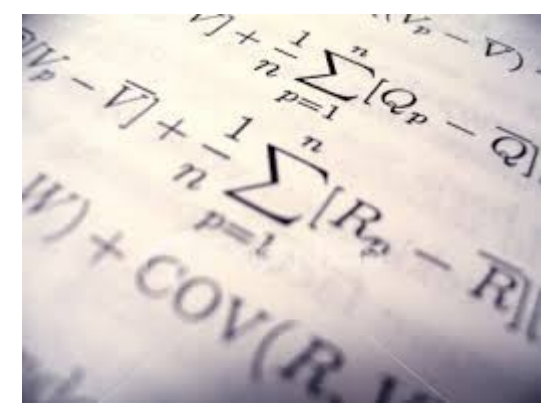

Provides several useful descriptive statistics about the data:

```
> g < \leq C(3, NA, 2, NA, 4, 1)
```
 $>$  summary(g)

 Min. 1st Qu. Median Mean 3rd Qu. Max. NA's 1.00 1.75 2.50 2.50 3.25 4.00 2

*Quartiles*: Sort the data set and divide it up into quarters...

## Quartiles

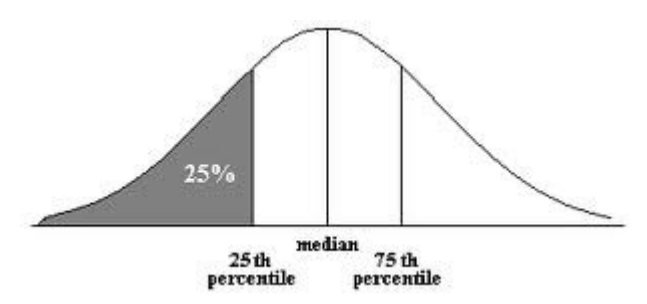

Quartiles are the *three points* that divide ordered data into four equal-sized groups:

- Q1 marks the boundary just above the lowest 25% of the data
- Q2 (the *median*) cuts the data set in half
- Q3 marks the boundary just below the highest 25% of data

## Quartiles

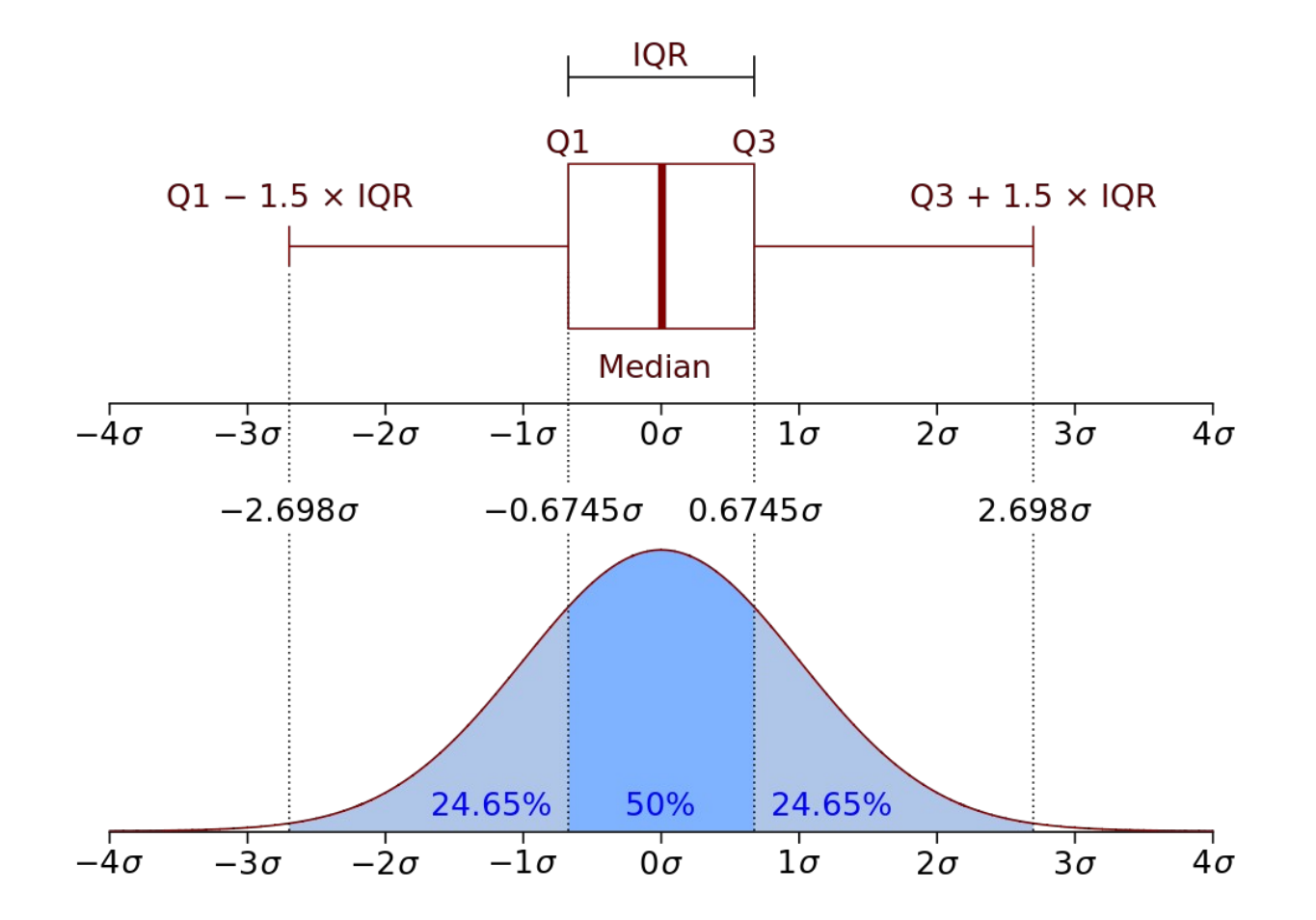

Boxplot and probability distribution function of Normal N(0,1 $\sigma^2$ ) population

## Summary: Basic Statistical Functions

- 
- Characterize the center and the spread of our numeric data.
- Comparing these measures can give us a good sense of our dataset.

# Statistics and Missing Data:

If NAs are present, specify na.rm=TRUE to call:

- mean()
- median()
- range()
- sum $()$
- ...and some other functions

R disregards NAs, then proceeds with the calculation.

## Diamonds Data

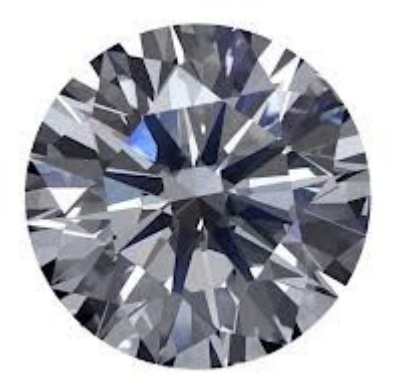

#### 50,000 diamonds, for example:

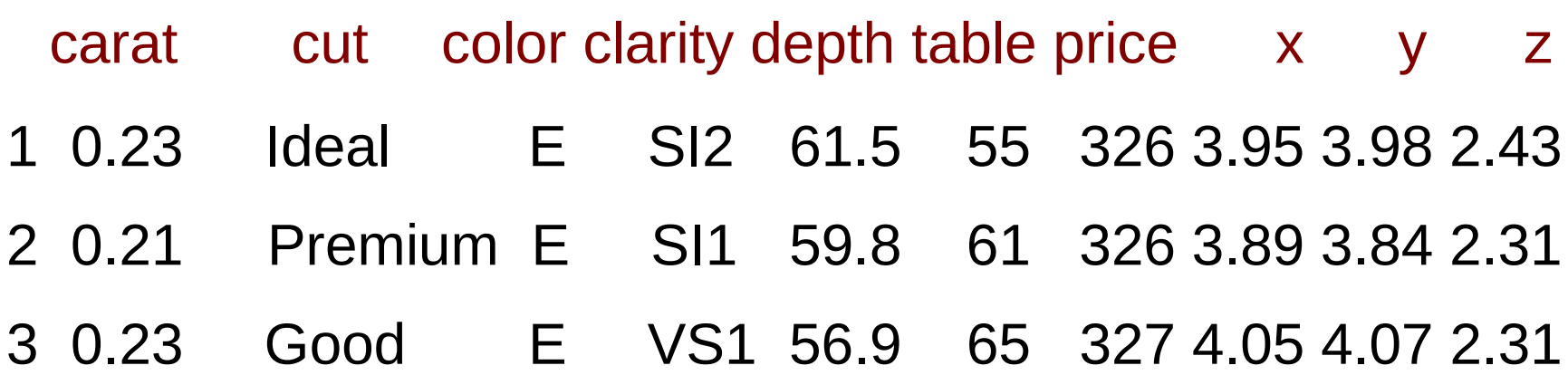

What can we learn about these data?

## Diamonds Data

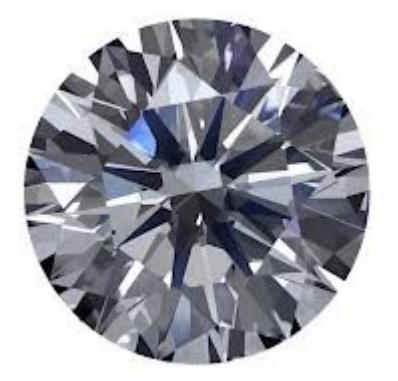

This dataset is part of the ggplot2 library.

To enable access to the dataset, just load the library:

- > library(" ggplot2" )
- > str(diamonds)

'data.frame':53940 obs. of 10 variables:

 $$$  carat : num  $0.23$   $0.21$   $0.23$   $0.29$   $0.31$ 

# Diamonds Data summary()

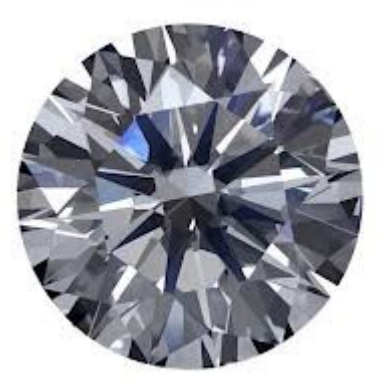

Information provided by summary() depends on the type of data, by column:

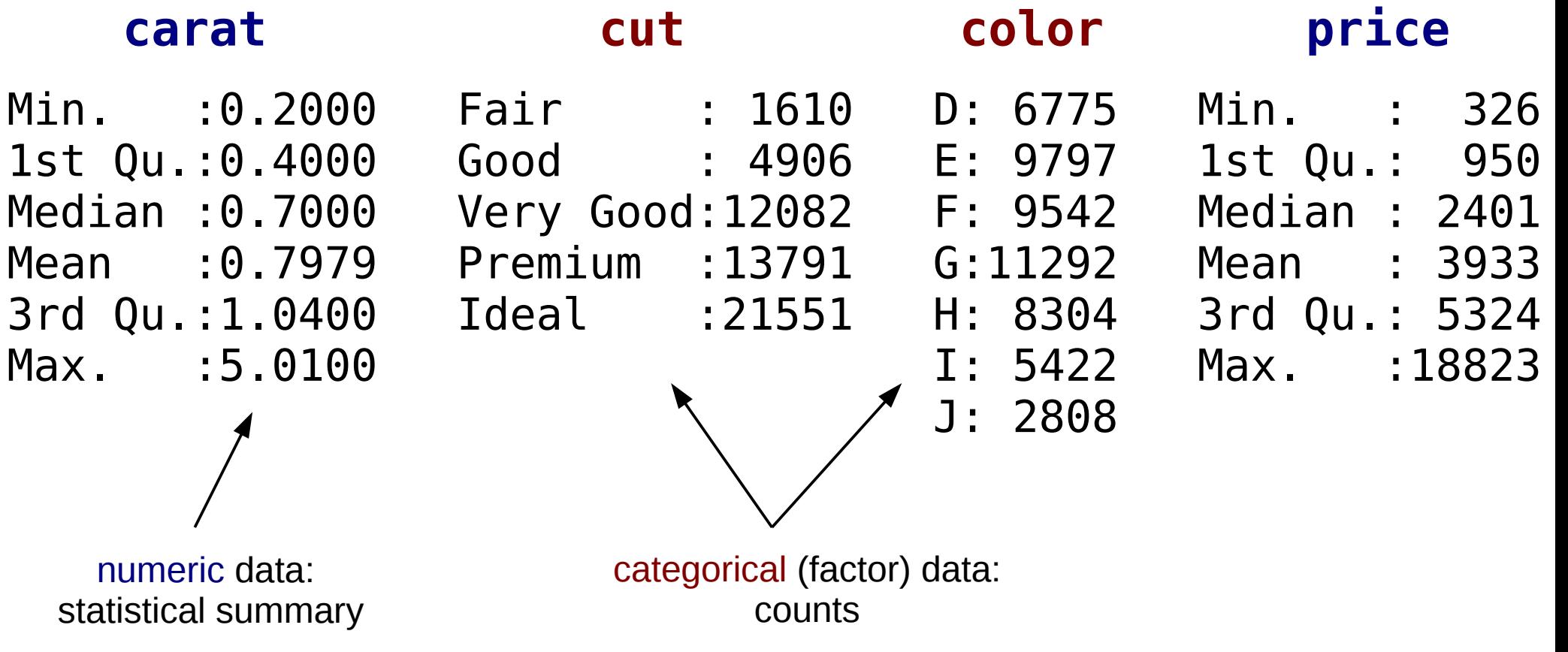

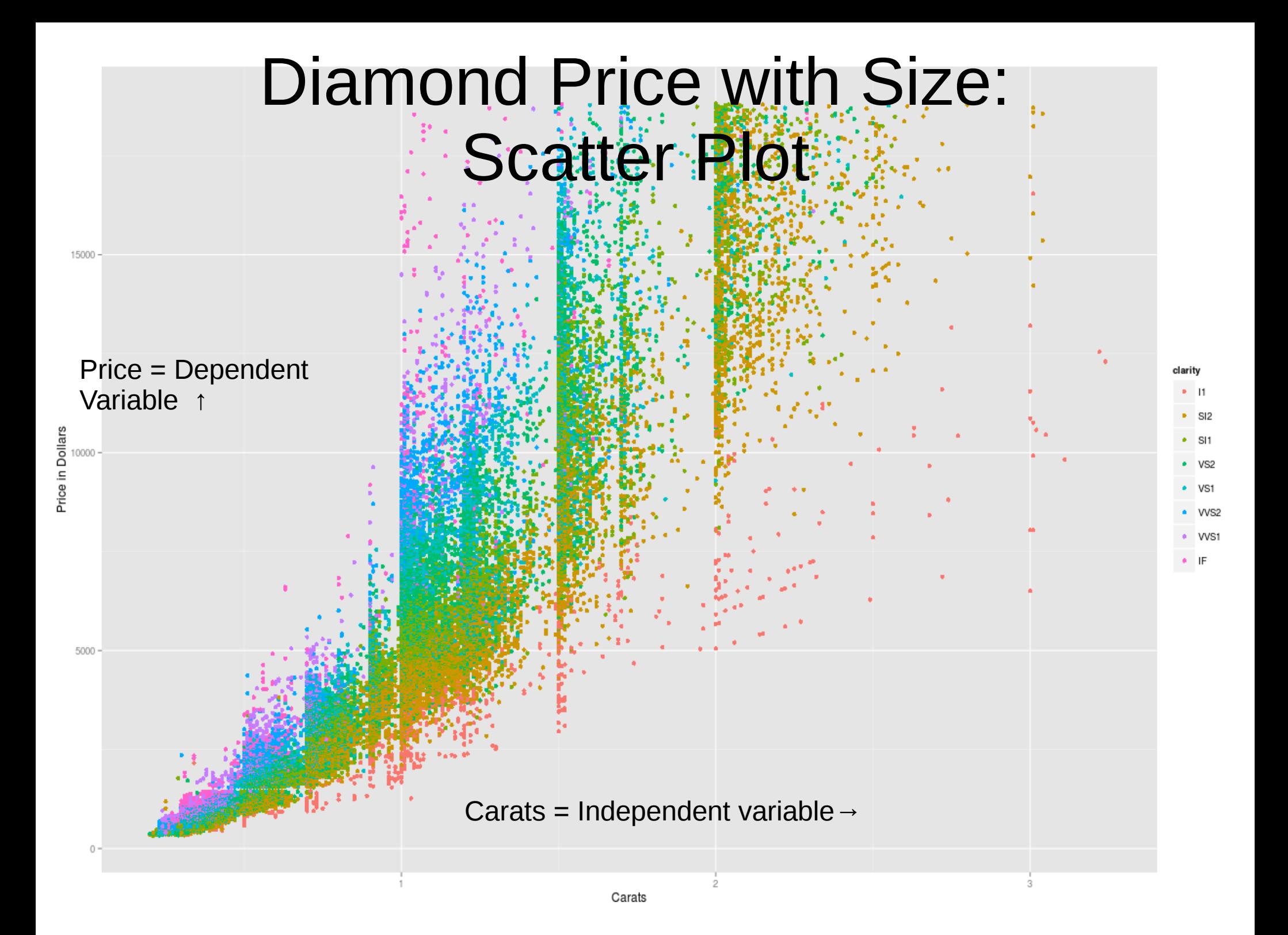

# table() Function

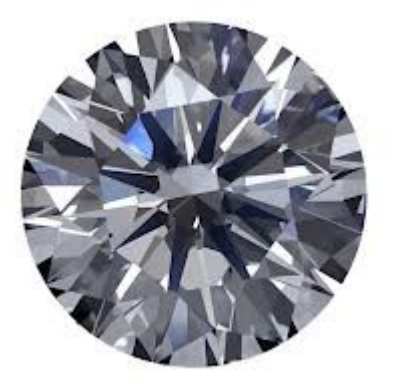

Contingency table: counts of categorical values for selected columns

> table(diamonds\$cut, diamonds\$color)

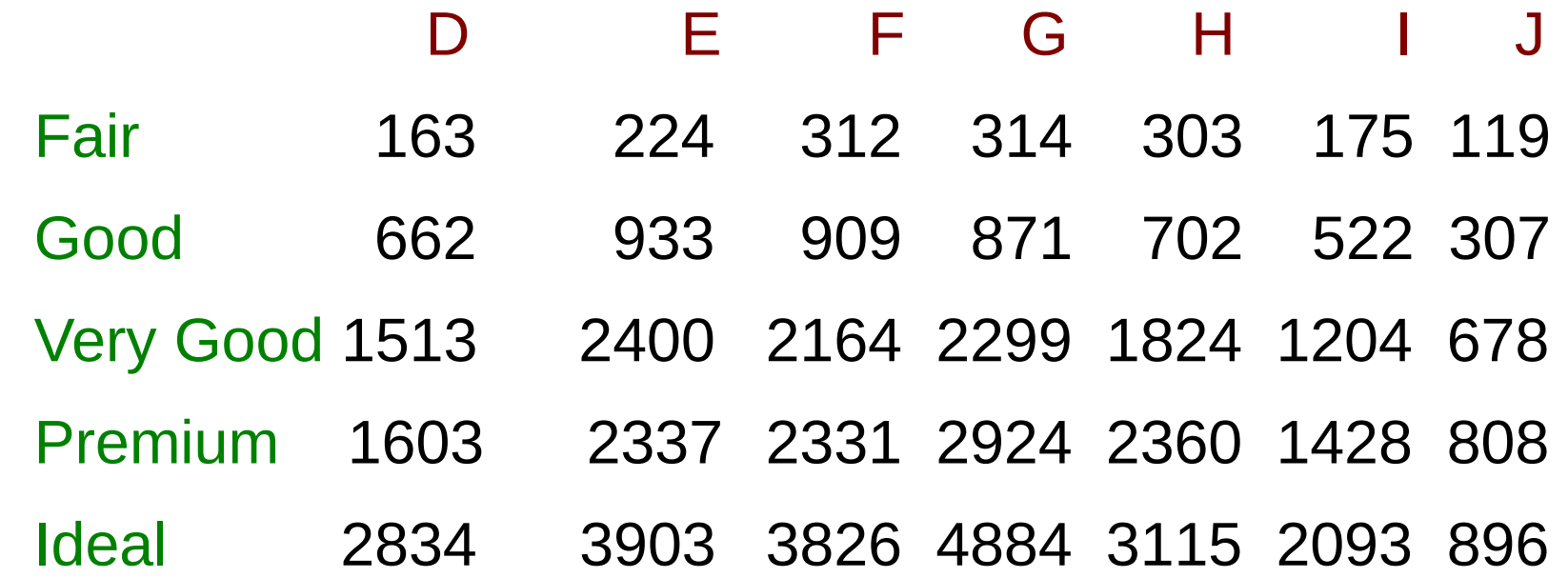

### Diamond Color and Cut

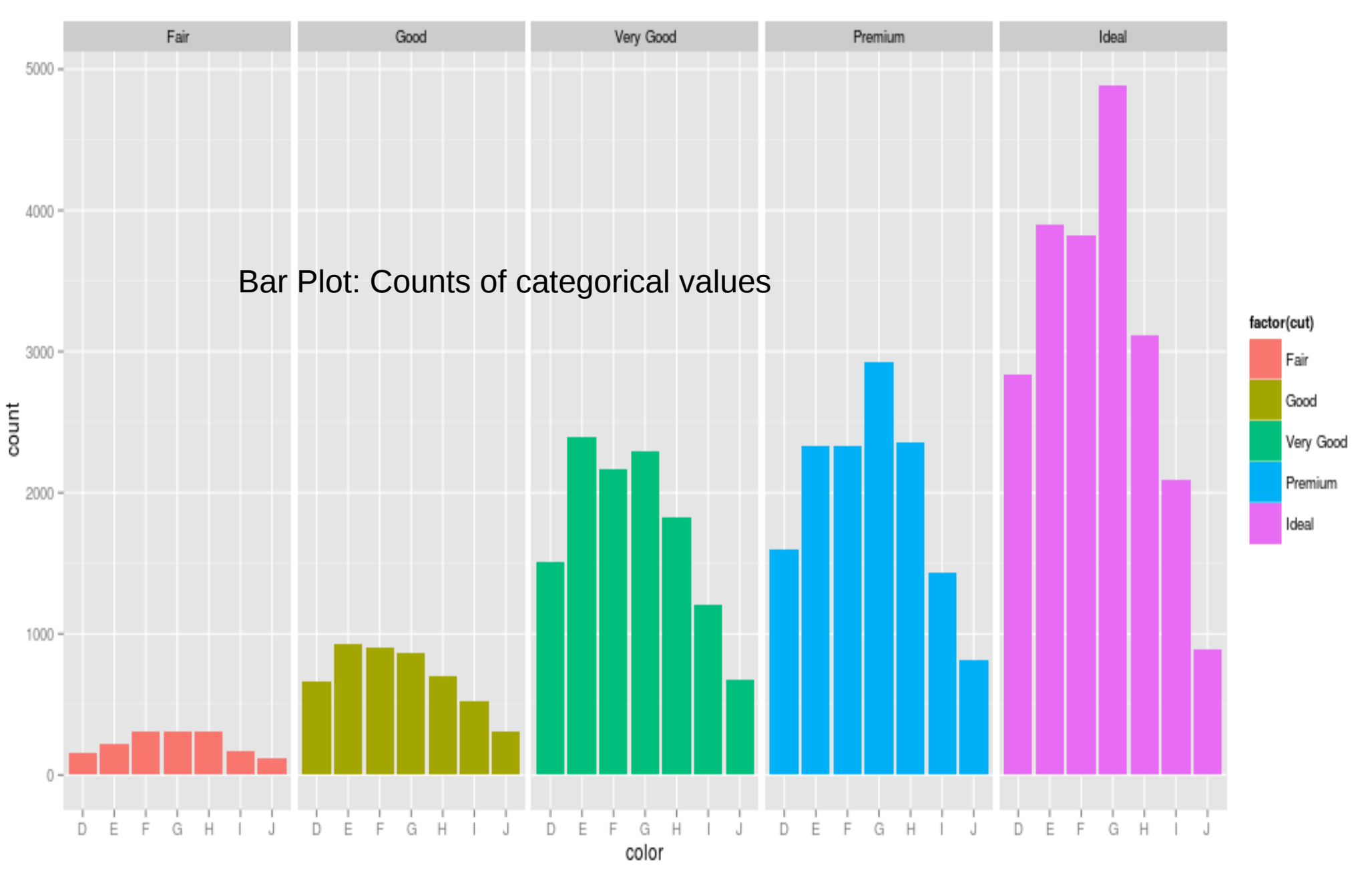

#### Correlation

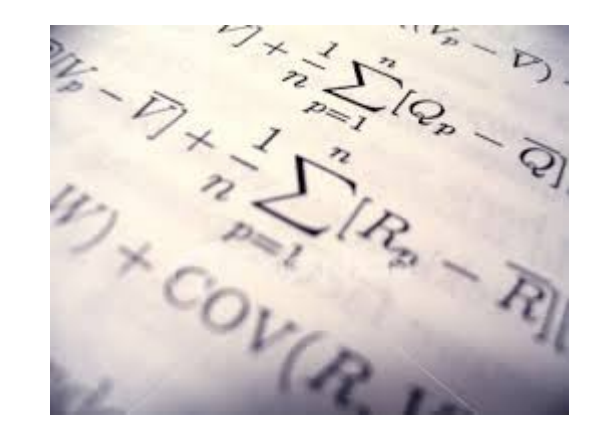

Do the two quantities X and Y vary together?

- Positively:  $0 < \rho < 1$
- Or negatively:  $-1 < \rho < 0$

$$
\rho_{X,Y} = corr(X,Y) = \frac{cov(X,Y)}{\sigma_X \sigma_Y} = \frac{E[(X - \mu_X)(Y - \mu_Y)]}{\sigma_X \sigma_Y}
$$

A pairwise, *statistical* relationship between quantities

### Correlation

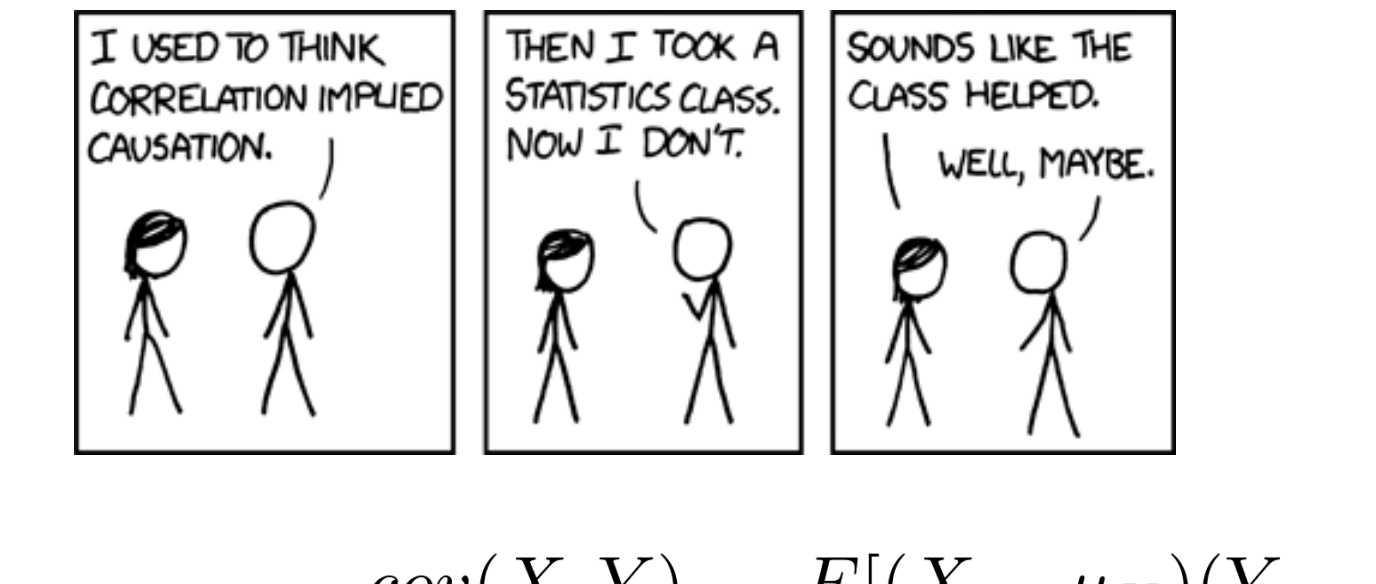

 $\lambda$  1

$$
\rho_{X,Y} = corr(X,Y) = \frac{cov(X,Y)}{\sigma_X \sigma_Y} = \frac{E[(X - \mu_X)(Y - \mu_Y)]}{\sigma_X \sigma_Y}
$$

NOTE: Correlation does not imply causation...

## Looking for Correlations

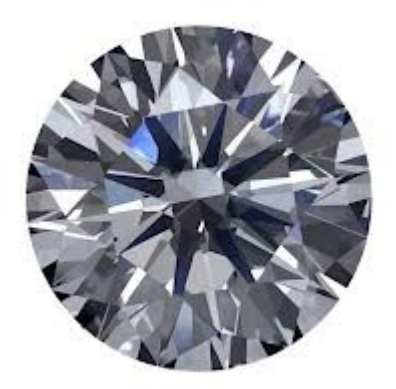

#### diamonds data frame: 50,000 diamonds

- carat: weight of the diamond (0.2–5.01)
- table: width of top of diamond relative to widest point (43–95)
- price: price in US dollars
- x: length in mm  $(0-10.74)$
- y: width in mm  $(0-58.9)$
- $\bullet$  z: depth in mm  $(0-31.8)$

# cor() Function

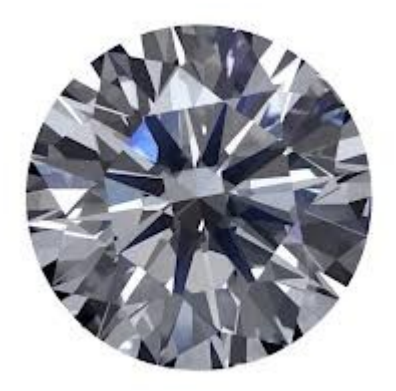

Look at pairwise, *statistical* relationships between numeric data:

> cor(diamonds[c(1,6:10)])

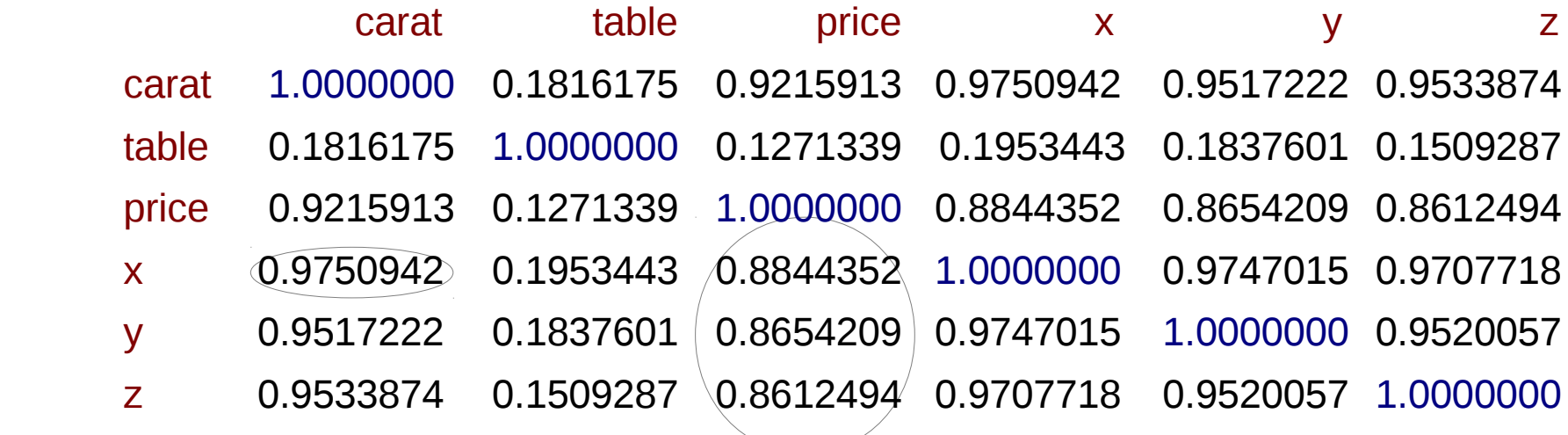

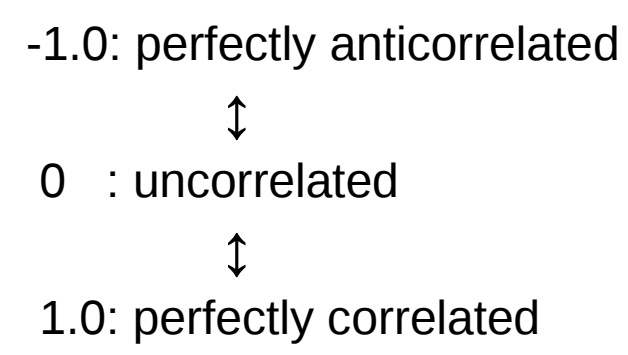

## Student Dataset Example

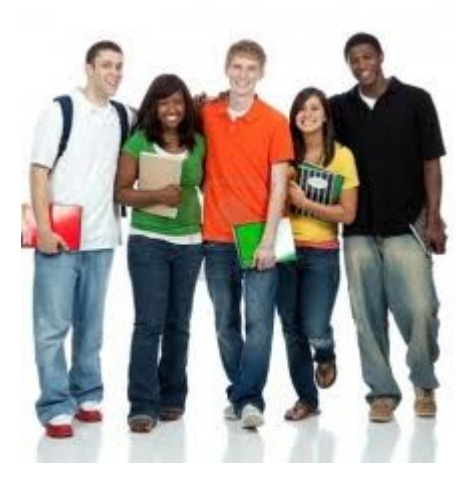

Now we can write some R to perform some descriptive statistics on our student data:

- Contingency table of school and handedness?
- Correlation between age and height?
- Some descriptive statistics about height (only comparing apples to apples!)

OK...but what's the problem here? Small dataset!

## Interlude

Complete descriptive statistics exercises.

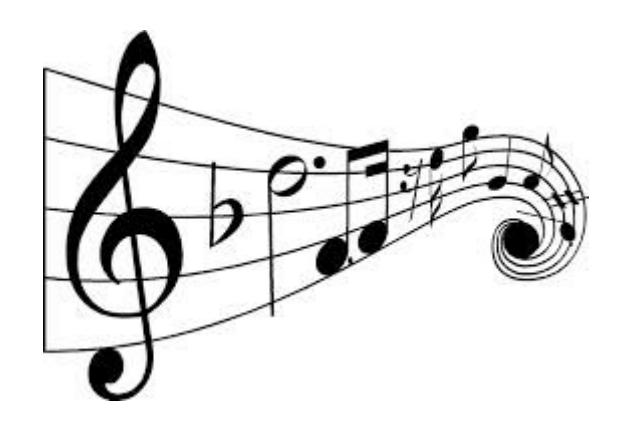

#### Open in the RStudio source editor:

<workshop>/exercises/exercises-descriptive-statistics.R